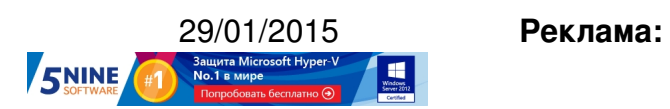

**Пост:**

Как вы знаете, после запуска виртуальной машины на платформе VMware vSphere, в папке с машиной создается файл \*.vswp, который предназначен для свопирования памяти ВМ в критической ситуации. Если у машины проявляется нехватка памяти на хосте VMware ESXi, и она не получает ее через механизм Memory Ballooning , то страницы памяти начинают сбрасываться в этот vswp-файл. Это самая плохая ситуация, так как структурная организация этого файла и то, как понимает своп операционная система, две большие разницы, а значит скорость работы [существенно замед](http://www.vmgu.ru/news/esx-memory-overcommit-situation)ляется не только из-за того, что работа идет с диском вместо RAM, но еще и уходит время на поиск нужных страниц.

Соответственно, если у машины 4 ГБ оперативной памяти, то размер vswp-файла также 4 ГБ:

**www.thin.kiev.ua - Что будет, если изменять Memory Reservation работающей виртуальной машины?**

Автор: 29.01.15 19:27 -

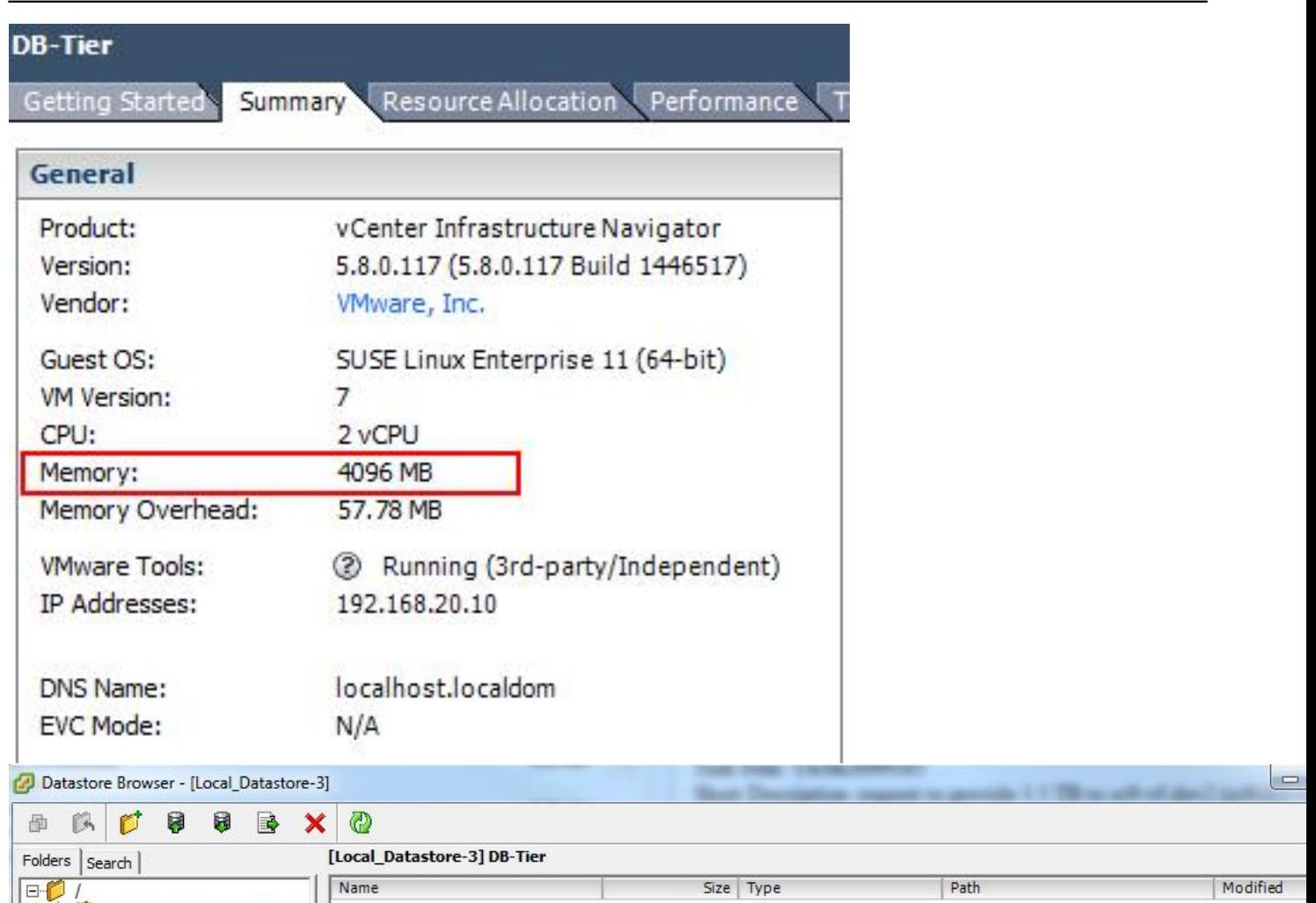

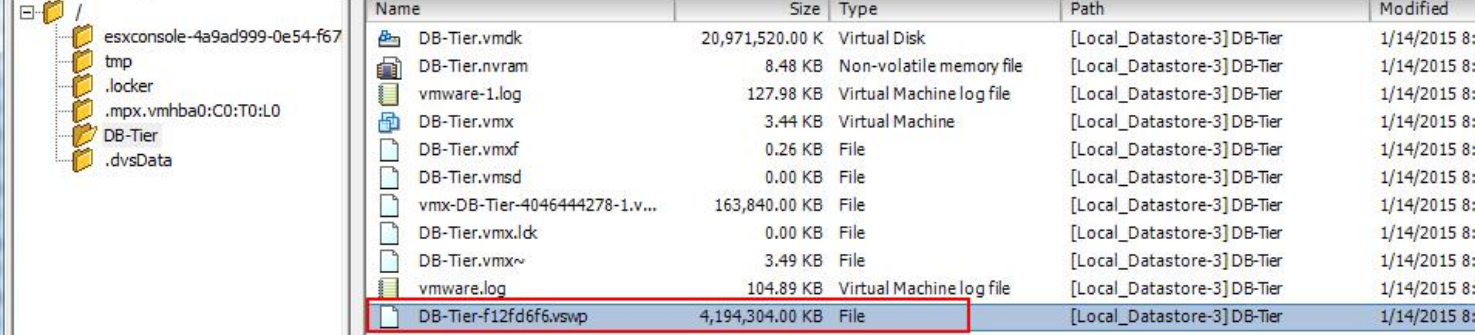

**FARCOMENT MOTOR OF THE CONSUMING TO THE CONTRACTOR OF THE CONTRACTOR OF THE CONTRACTOR OF THE CONTRACTOR OF THE CONTRACTOR OF THE CONTRACTOR OF THE CONTRACTOR OF THE CONTRACTOR OF THE CONTRACTOR OF THE CONTRACTOR OF CONTR** 

## **www.thin.kiev.ua - Что будет, если изменять Memory Reservation работающей виртуальной машины?**

Автор: 29.01.15 19:27 -

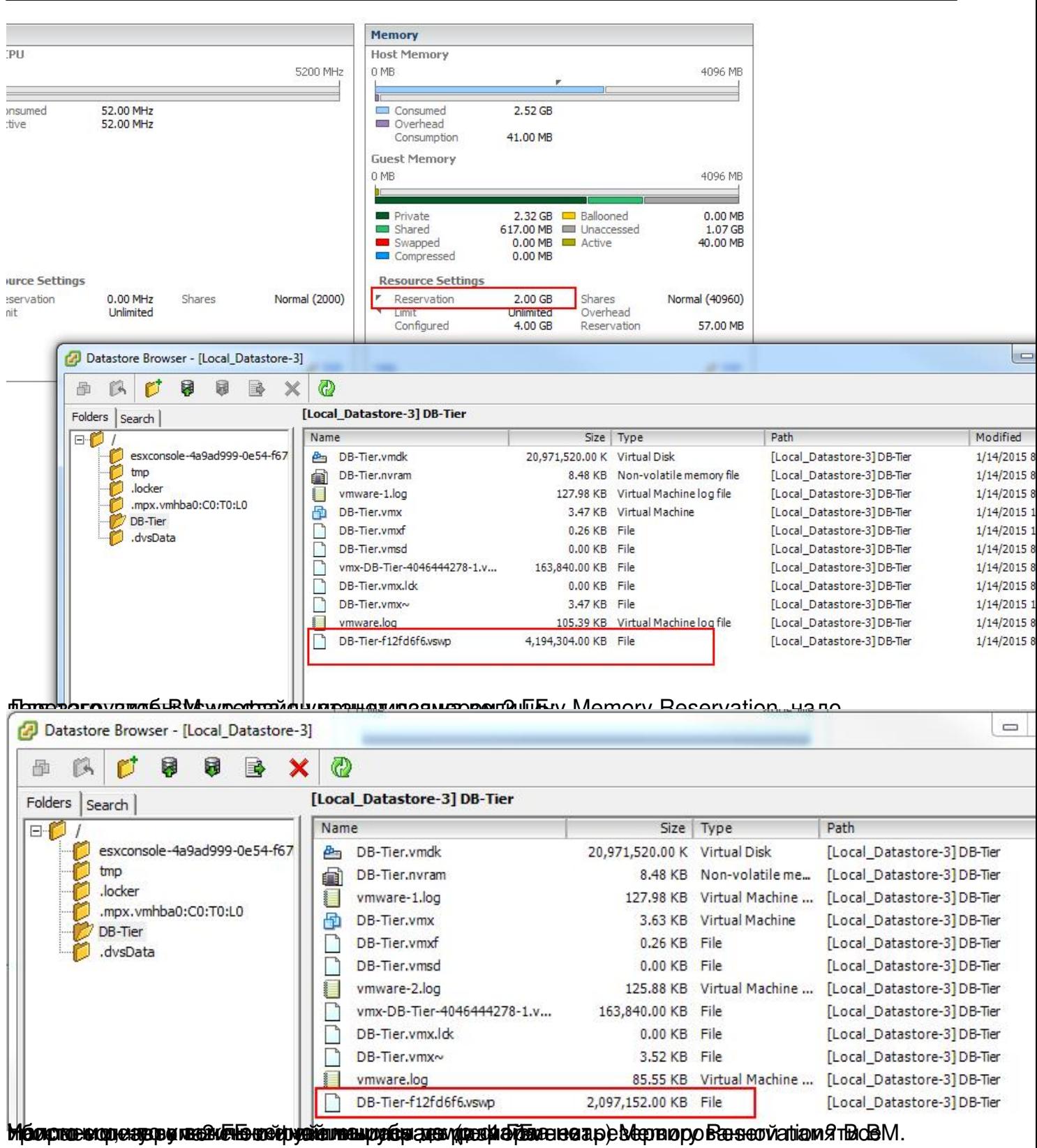

 $3/4$ 

## Автор: 29.01.15 19:27 -

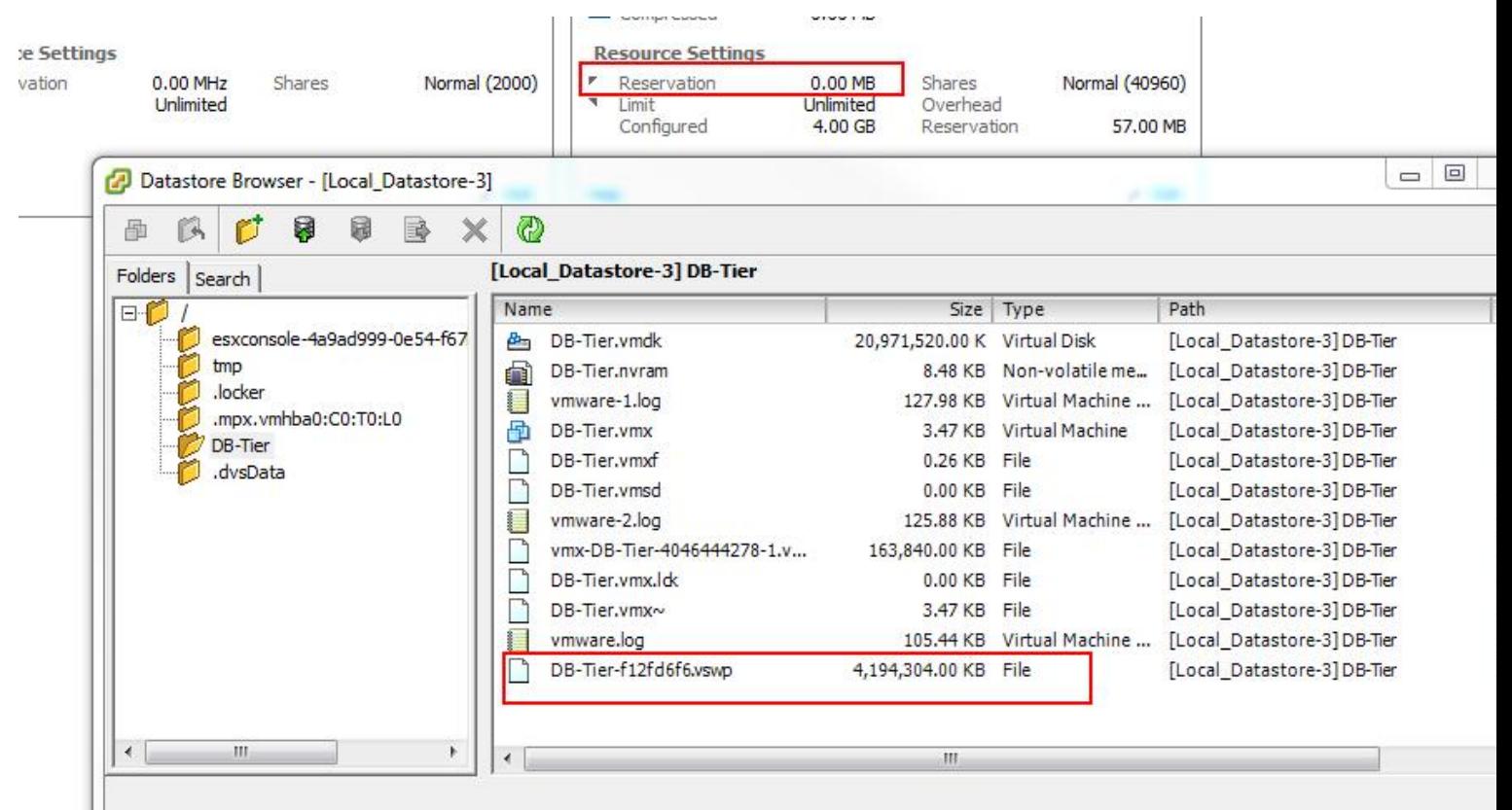

**Hissen Man Man Ham gesex and din Googvießung de Monnagy von de den reservereichnen um Vasseusm-memory**